# **(Company logo) GIS/NLS Daten Dokumentation**

# **Metadaten fuer FELDKARTE**

# **Inhalt**

```
Identifikation
      Kurzinfo
      Zweck des Datensatzes 
      Zusatzinformationen
      Raeumliche Ausdehnung
Informationen zur Datenqualitaet
Organisation der raeumlichen Daten
Entitaeten und Attribute
      Detaillierte Beschreibungen
      Ueberblick
Information zur Distribution
Metadata Referenz
```
# **Identifikation**

```
Coverage Details 
     Speicherort: /data/nls/projdata/jkaegi/gis_pub/feldkarte
```
## **Quelleninformation Datenherr:** A.Pazeller, J.Kaegi **Publikationsdatum:**

**Title:**

# **Beschreibung**

## **Kurzinformation**

 Feldkarte und Bodendaten der Bodenaufnahmen innerhalb des Transektes im Sihlwald.

## **Zweck des Datensatzes**

Erstellung/Methodenpruefung einer Bodenkarte Sihlwald

# **Zusatzinformationen Erhebungs-/Erfassungsmethode**

Feldaufnahmen/Laboranalysen

## **Versionen**

```
 1.0 31.12.1999 Erstellung
 1.1 09.03.2000 Korrektur der Dokumentation (P.Fitze)
 --- (Archiv Nr: projdata/jkaegi/gis_pub/feldkarte/000309_181358 )
```
### **Datenkorrekturen/-verifikationen**

keine.

## **Weitere zugehoerige Daten/Tabellen**

Info-Tabelle: feldkarte.ntab<br>Layers: sw\_boka, profi sw\_boka, profile

## **Zitierte Referenzen**

 Jeanne Kaegi: Konventionelle und digitale Bodenkartierung mit Hilfe eine GIS

Diplomarbeit Uni ZH.

#### **Bemerkungen**

 Um die Daten zu verwenden muss im Arcview ein Link zwischen dem Layer feldkarte und der Info-Tabelle feldkarte.ntab erstellt werden. Das Verknuepfungsitem heisst POLY\_NR. Der Link muss einerseits von feldkarte (pat) nach feldkarte.ntab, und dann auch von feldkarte.ntab nach feldkarte (pat) erstellt werden, da es sich hier um eine n:n Verknuepfung handelt.

 Aufgrund der Angaben von J.Kaegi wurden die folgenden Eintraege der Tabelle feldkarte.ntab im Attribut humusform korrigiert: feldk\_nr = 1 : humusform = Mt (ehem. MMt)  $\bar{f}$ eldk\_nr = 3 : humusform = MHt (ehem. MHT)  $feldk_nr = 28: humansform = Fm (ehem. Fm?)$ 

# **Zeitperiode des Datensatzes**

 **Datum/Zeit** Datum: 1998 **Aktualitaet der Daten**

Aufnahmen 1998

#### **Status**

 **Stand:** beendet **Nachfuehrungsintervall**

# **Raeumliche Ausdehnung**

 **Eckkoodinaten** West: Ost: Nord: Sued: **Perimeter-Abbildung**

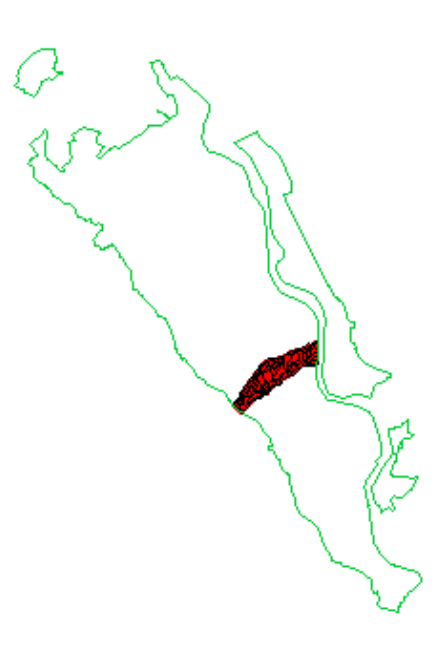

# **Stichworte**

**Thema**

```
 Thema-Stichwort: Feldkarte Bodenaufnahmen Sihlwald Transekt Kaegi Pazeller
 Ort
     Orts-Stichwort: Transekt Sihlwald im Gebiet Chatzenruggen/Tannenbacherboden
 Stratum
     Stratum-Stichwort:
 Zeitlich
    Zeit-Stichwort:
```
## **Zugriffsbeschraenkungen**

keine.

## **Nutzungseinschraenkungen**

Einige der ausgeschiedenen Polygone enthalten mehrere Datensaetze, die entsprechenden Bodendaten sind somit nicht eindeutig zu identifizieren. Es ist daher noetig, eine n:n Verknuepfung zwischen Polygonen und Attributen zu machen.

## **Verdienste um den Datensatz**

A.Pazeller/J.Kaegi: Feldaufnahmen, Dokumentation S.Imfeld: Digitalisierung, Verknuepfung, Dokumentation

**Ursprungsumgebung des Datensatzes:** SunOS UNIX, ARC/INFO version 7.2.1

**Cross-Referenzen Autor: Publikationsdatum: Publikationszeit: Titel: Edition: Geodatentyp: Information zur Datenserie** Serienname: Ausgabe:

file:///F:/wpzdata/projdata/jkaegi/docu/gis\_pub/feldkarte\_long.html

 **Publikationsinformation** Publikationsort: Herausgeber: **Details zur Quellenangabe: Online Link: Quellenangabe des groesseren Werkes:**

## **Informationen zur Datenqualitaet**

#### **Attribut-Genauigkeit**

**Attribut-Genauigkeits-Report:** siehe Entitaeten und Attributinformation

#### **Quantitative Attribut Genauigkeitsbestimmung**

 Attribut-Genauigkeitswert: siehe Erklaerung Erklaerung zum Attribut-Genauigkeitswert: Attribut-Genauigkeit ist, wo vorhanden, bei den einzelnen Attributen im Abschnitt Entitaeten und Attribute definiert.

**Logischer Konsistenzbericht:** Polygon-Topologie vorhanden.

#### **Vollstaendigkeits-Report**

#### **Lagegenauigkeit**

**Horizontale Lagegenauigkeit**

Bericht zur horizontaler Lagegenauigkeit:

 Aufgrund der verwendeten Grundlagenkarte und der Verzerrung des Originals ist mit Fehlern von ueber 10m zu rechnen.

 **Vertikale Lagegenauigkeit** Bericht zur vertikalen Lagegenauigkeit: n/a

**Herkunft- und Aufbereitung:** siehe Zusatzinformation fuer einen Ueberblick.

**Wolkenbedeckung**

**Organisation der rauemlichen Daten**

**Direkte raeumliche Referenzierungsmethode:** Vector

# **Punkt- und Vektorobjekt-Information SDTS-Begriffsbeschreibung**

 SDTS-Punkt- und Vektorobjektstyp: Point Anzahl Punkt- und Vektorobjekte: 59 SDTS Punkt- und Vektorobjekttyp: String (Arcs) Anzahl Punkt- und Vektorobjekte: 166

 SDTS Punkt- und Vektorobjekttyp: GT-Polygon zusammengesetzt aus Ketten (Polygone)' Anzahl Punkt- und Vektorobjekte: 60

## **Raumbezugssystem**

## **Koordinatensystem (horizontal)**

**Projektion:** unbekannt

# **Entitaeten und Attribute**

## **Detaillierte Beschreibung Entitaets-Typ Entitaets-Typ Name:** FELDKARTE.PAT **Entitaets-Typ Definition:** Attribute table of FELDKARTE. **Entitaets-Typ Definitionsquelle:** ARC/INFO

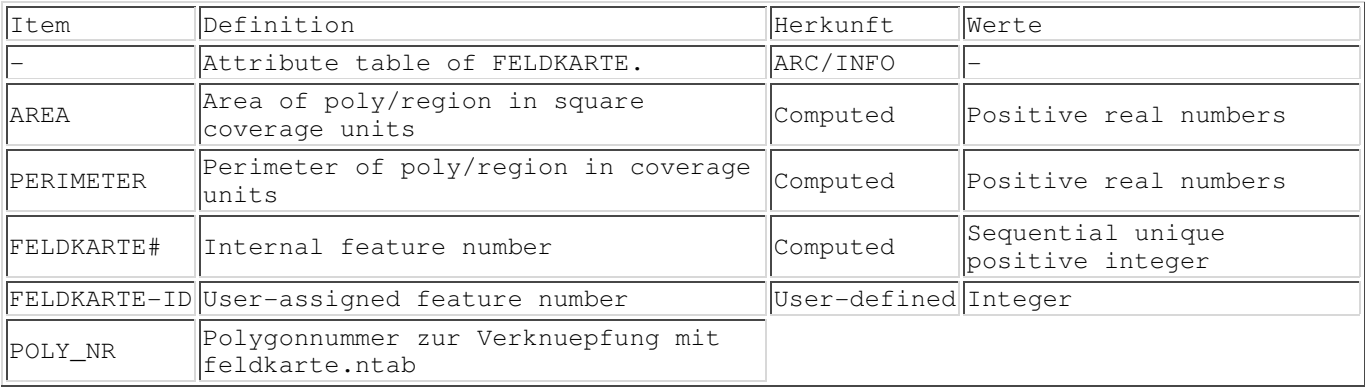

**Entitaets-Typ**

```
 Entitaets-Typ Name: FELDKARTE.NTAB
 Entitaets-Typ Definition: Attribute zum Layer feldkarte (n zu n Verknuepfung)
 Entitaets-Typ Definitionsquelle:
```
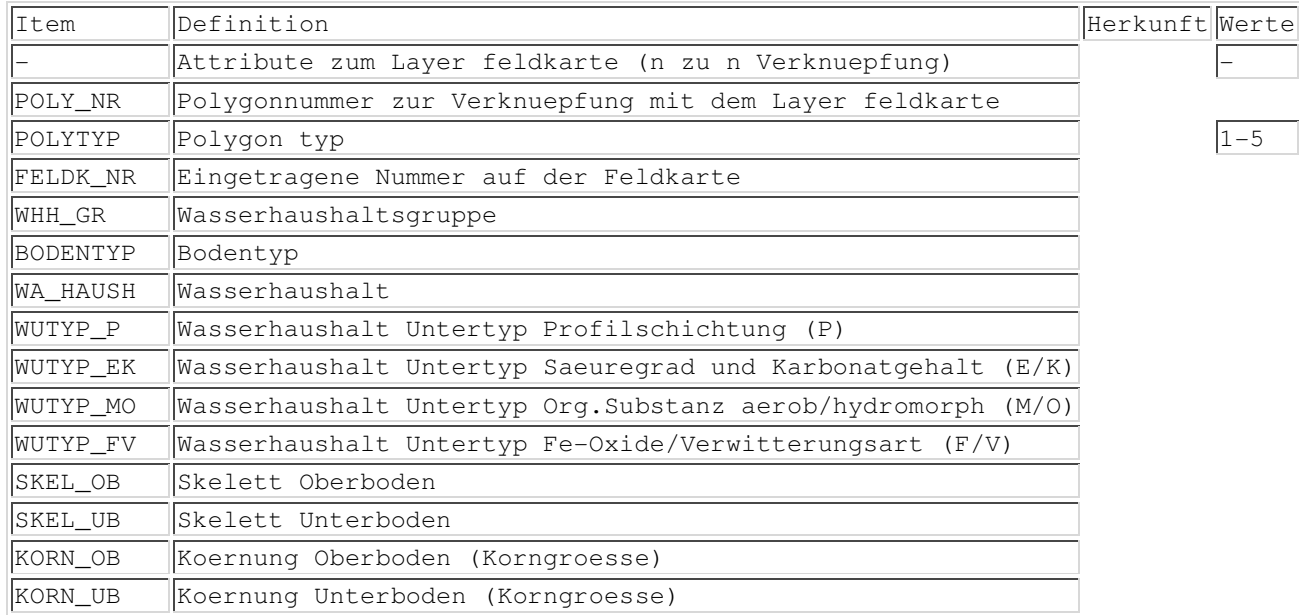

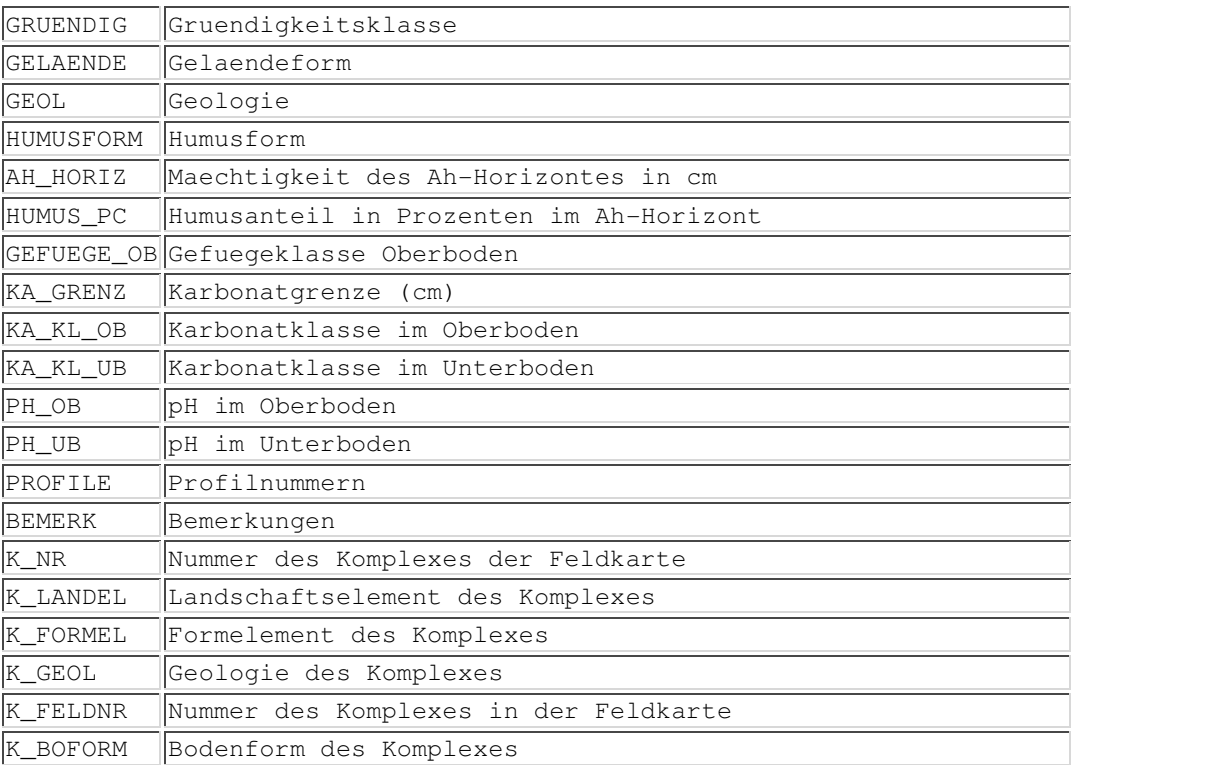

# **Ueberblick Detailbeschreibung**

```
 Die Attribute entsprechen denjenigen des Layers
 profile.
```

```
 Zusaetzliche Attribute/Werte:
 POLYTYP
 1 = eindeutiges Polygon
 2 = mehrdeutiges Polygon
 3 = Komplex
 4 = nicht als Polygon existent (Eintrag fehlend auf Feldkarte)
5 = R
```
# **SKEL\_OB**

Skelett Oberboden

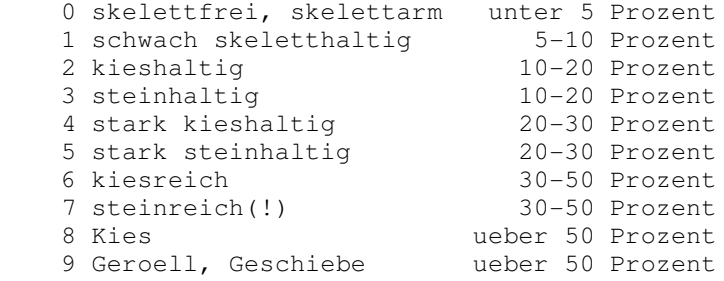

# **SKEL\_UB**

Skelett Unterboden

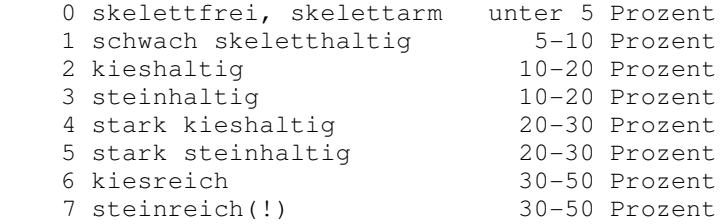

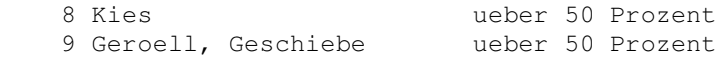

# **KORN\_OB**

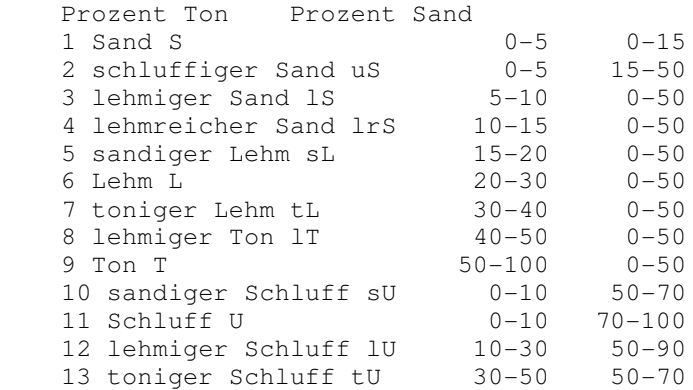

## **KORN\_UB**

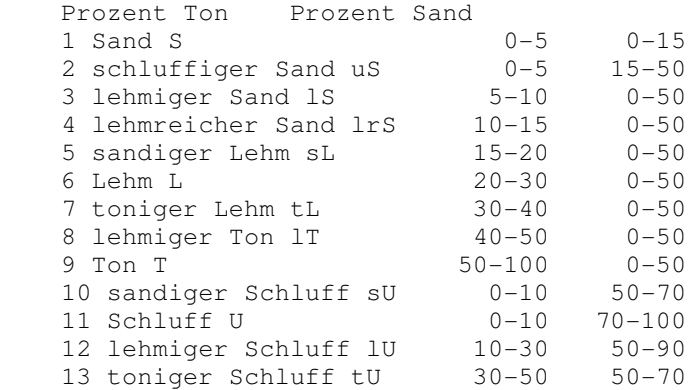

## **AH\_HORIZ**

Maechtigkeit des Ah-Horizontes in cm

## **HUMUS\_PC**

(=Nr. 66 Org.Subst?)

## **GEFUEGE\_OB** Gefuege Oberboden

 **KA\_GRENZ** Karbonatsgrenze (cm)

# **KA\_KL\_OB**

Klassierung wie Nr. 72 Kalk\_F

## **KA\_KL\_UB**

Klassierung wie Nr. 72 Kalk\_F

## **PH\_OB** pH im Oberboden

 **PH\_UB** pH im Unterboden

 **PROFILE** Nummern der Profile

# **BEMERK**

Bemerkungen

# **K\_NR**

Nummer des Komplexes in der Feldkarte

## **K\_LANDEL**

file:///F:/wpzdata/projdata/jkaegi/docu/gis\_pub/feldkarte\_long.html

Landschaftselement des Komplexes

#### **K\_FORMEL**

Formelement des Komplexes

 **K\_GEOL** Geologie des Komplexes

 **K\_FELDNR** Nummer des Komplexes in der Feldkarte

 **K\_BOFORM**  Bodenform des Komplexes

**Entitaets- und Attributs-Detail-Referenz:** nicht vorhanden

**Information zur Distribution** 

# **Metadata-Referenz**

Metadata Datum: 19000309 Metadata-Kontakt: Metadata-Standard Name: FGDC Content Standards for Digital Geospatial Metadata Metadata-Standard Version: 19940608 Metadata-Time Convention: Local Time Metadata Security Information: Metadata Security Classification System: None Metadata Security Classification: UNCLASSIFIED Metadata Security Handling Description: None

Letzte Aenderungen: 00-03-09.18:29:21.Thu